# **pixbet e confiavel - 2024/08/13 Notícias de Inteligência ! (pdf)**

**Autor: symphonyinn.com Palavras-chave: pixbet e confiavel**

### **pixbet e confiavel**

A **Pixbet** é a casa de apostas com o saque mais rápido do mundo, onde é possível apostar, ganhar e receber seus ganhos em pixbet e confiavel minutos por PIX. Com a Pixbet, é fácil e rápido fazer apostas em pixbet e confiavel diferentes modalidades e, com a seguinte orientação, é simples fazer sua pixbet e confiavel primeira aposta:

### **Como fazer uma aposta na Pixbet**

**Cadastro:** Crie uma conta na Pixbet, preenchendo as informações solicitadas e use o código ● promocional:

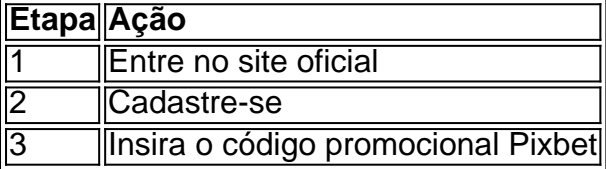

● **Depósito:** Após o cadastro, é preciso fazer um depósito mínimo de R\$ 1:

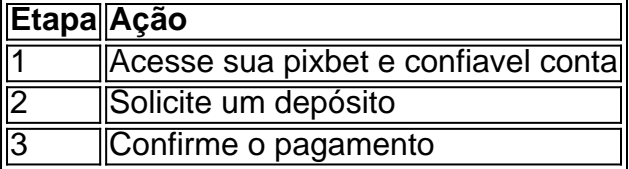

● **Realizar a aposta:** Após o depósito, é possível realizar as apostas desejadas:

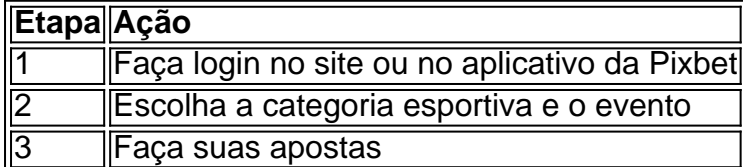

### **Vantagens da Pixbet**

- Saque rápido por PIX
- Múltiplos meios de pagamento
- Diferentes modalidades esportivas e slots
- Promoção Bolão Pixbet
- Ajuda online disponível

Além disso, a Pixbet conta com uma equipe disponível 24h para ajudar no que for necessário. Contate-os por meio do site da empresa ou por chat online.

### **Partilha de casos**

Olá, bem-vindo ao meu caso sobre a plataforma de apostas Pixbet! Para começar, você precisa criar uma conta na plataforma e fazer um papel mínimo de R\$ 1 para poder aposta. Une delle outras Opções da apostas é aposta em pixbet e confiavel vão modas modalidades espíritoras seleccionando eventos diferentes 14 dias por semana Com opo mó-Em seguida, você pode personalizar sua pixbet e confiavel aposta pessoal e profissionalizar seu trabalho personalizado. Podemos también apostar em pixbet e confiavel foras modalidades apostas oportunidades do jogo jogos futebol basquete de entrada para o futuro que é possível encontrar no mundo da política com apósta

Quando estiver pronto para retirar os seus ganhos, basta entrar na sua pixbet e confiavel conta e ir à secção "Minha Conta" solicitar uma retirada. O valor da desistência mínima é R\$ 100 (pagamento em pixbet e confiavel dinheiro), pago 72 horas após a solicitação do levantamento; Em resumo, os passos para fazer uma aposta personalizada na Pixbet são:

1. Faça login em pixbet e confiavel sua pixbet e confiavel conta ou crie uma nova se você ainda não tiver;

2. Selecione a categoria em pixbet e confiavel que você quer apostar;

3. Escolha os eventos em pixbet e confiavel que você quer apostar (você pode selecionar até 14);

4. Personalize sua pixbet e confiavel aposta selecionando o valor que você quer apostar e a probabilidade de acertar no jackpot;

5. Revise e confirme sua pixbet e confiavel aposta;

6. Fazer um depósito de pelo menos R\$ 1;

7. Aguarde os resultados e, se você ganhar requisitar uma retirada.

É importante notar que o cartão de identificação do vencedor é necessário, Para mais informações visite seu site ou aplicativo. Com a Pixbet você pode aproveitar as emoções das apostas esportivas e da emoção em pixbet e confiavel girar os rolos dos slots! Boa sorte para jogar feliz!!

Dica: Aproveite o recurso de saque da Pixbet para vender seus combos na plataforma e sacar seu dinheiro imediatamente.

FAQs:

Se eu quiser fazer uma aposta simples na Pixbet, como faço?

Resposta: Primeiro, faça login na sua pixbet e confiavel conta no site ou aplicativo da Pixbet. Em seguida navegue até o esporte e/ou evento em pixbet e confiavel que deseja apostar; selecione um mercado para clicar nas probabilidades de seu interesse

Se você quiser apostar na Pixbet usando um voucher, como fazer isso?

Resposta: Primeiro, faça login na sua pixbet e confiavel conta no site ou aplicativo da Pixbet. Em seguida vá para a seção "Minha Conta" e insira o código do voucher em pixbet e confiavel "Promoções". Os pontos correspondentes serão creditados à tua contas Finalmente use esses Pontos Para fazer suas apostas Eles só podem ser usados pelo website Ou app!

Se você quer participar do evento Super Aes na Pixbet, como fazer isso?

Resposta: Primeiro, faça login na sua pixbet e confiavel conta no site ou aplicativo Pixbet. Em seguida carregue em pixbet e confiavel "Promoções" e clique sobre a opção Super Aes (Super-Açãs). Depois selecione o torneio que deseja participar para jogar os jogos disponíveis nesse mês; Os prêmios serão atribuídos aos 50 melhores jogadores do mundo todo!

# **Expanda pontos de conhecimento**

## **Tutorial:**

- 1. Entre no site oficial da Pixbet.
- 2. Crie uma nova conta como apostador usando o código promocional Pixbet.
- 3. Solicite um depósito entre R\$1 e R\$100.000.
- 4. Confirme o pagamento na Pixbet e copie o código Pix.
- 5. Acesse o seu internet banking e faça o pagamento.

6. Conclua o pagamento e aproveite a sua pixbet e confiavel experiência!

Para conseguir o bônus **preciso acertar o palpite do jogo disponibilizado pela casa**. Mas tenha atenção às regras da promoção: - O Bolo Pixbet aceita apenas a chave Pix via CPF; - Além disso, os pagamentos devem ser feitos pelo usuário na área "meus prêmios".

### **Como fazer uma aposta personalizada na Pixbet pelo celular?**

- 1. Faça login na sua pixbet e confiavel conta ou cadastre-se na Pixbet.
- 2. Selecione a categoria em pixbet e confiavel que irá apostar.
- Escolha os eventos em pixbet e confiavel que irá apostar (lembrando que na Pixbet as 3. múltiplas têm que ser feitas em pixbet e confiavel eventos diferentes).

Em seguida, escolha o **bet365 Pix** como método de pagamento; Confirme o número do CPF (normalmente ele aparece automaticamente, já que fica registrado após o cadastro); Posteriormente, coloque o valor do depósito (**mínimo de R\$ 30**) e pressione "Depositar"; Então, será gerado o QR Code para fazer o Pix bet365.

### **comentário do comentarista**

#### **Avaliação do Artigo: "Aposta Pixbet: Ganhe e Receba em pixbet e confiavel Minutos"**

O artigo apresenta um guia claro e conciso sobre como usar o site da Pixbet para fazer apostas online. O texto está bem organizado e usa uma linguagem fácil de entender, tornando-o acessível a qualquer leitor.

#### **Pontos Positivos:**

- O artigo fornece instruções passo a passo sobre como criar uma conta, fazer um depósito e realizar uma aposta.
- Destaca as vantagens de usar o Pixbet, como saques rápidos, múltiplos métodos de pagamento e atendimento ao cliente 24 horas.
- Inclui tabelas para ilustrar as etapas do processo, tornando-o visualmente atraente.

#### **Sugestões de Melhoria:**

- O artigo poderia se beneficiar de mais informações sobre os diferentes tipos de apostas disponíveis no Pixbet e as probabilidades oferecidas.
- As fontes das informações fornecidas poderiam ser citadas para aumentar a credibilidade do artigo.

### **Conclusão:**

Em geral, este artigo é um recurso útil para iniciantes que desejam usar o Pixbet para apostas online. Ele fornece as informações essenciais de forma clara e organizada, tornando-o uma boa introdução à plataforma.

**Informações do documento:** Autor: symphonyinn.com Assunto: pixbet e confiavel

#### **Referências Bibliográficas:**

- 1. [fluminense x bragantino sub 20 palpite](/fluminense-x-bragantino-sub-20-palpite-2024-08-13-id-26839.pdf)
- 2. [como funciona aposta esportiva](/como-funciona-aposta-esportiva-2024-08-13-id-21410.pdf)
- 3. <u>[betfair no cruzeiro](/-bet-fair-no-cruzeiro-2024-08-13-id-11505.htm)</u>
- 4. [casas de apostas dando bonus](https://www.dimen.com.br/aid-cas-as-de-apost-as-dando-bonus-2024-08-13-id-17267.html)